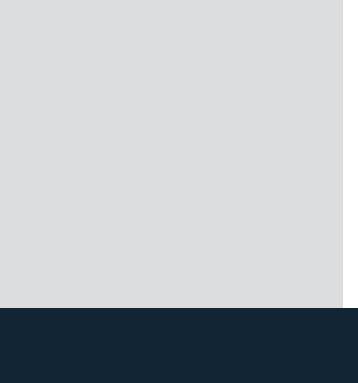

## **HK 85**

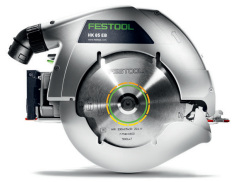

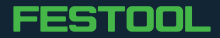